## **Enter a Prompt Payment Report-Prime Vendor**

**Job Aid** 

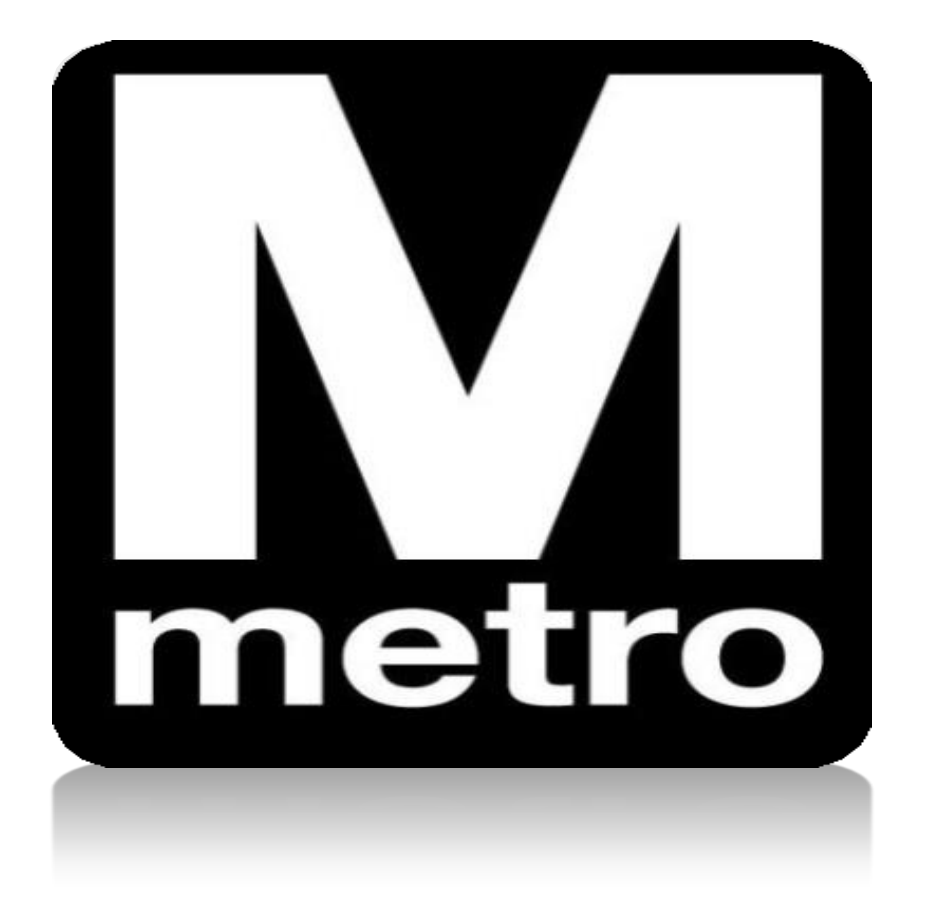

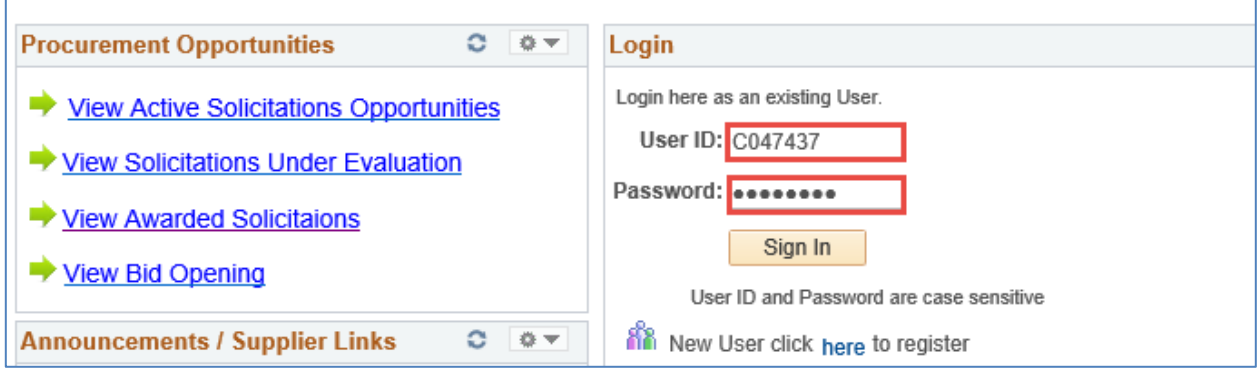

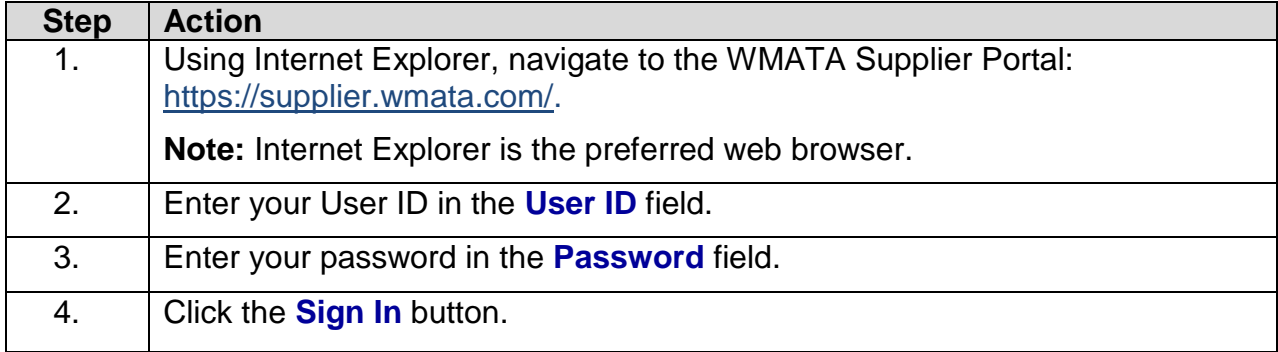

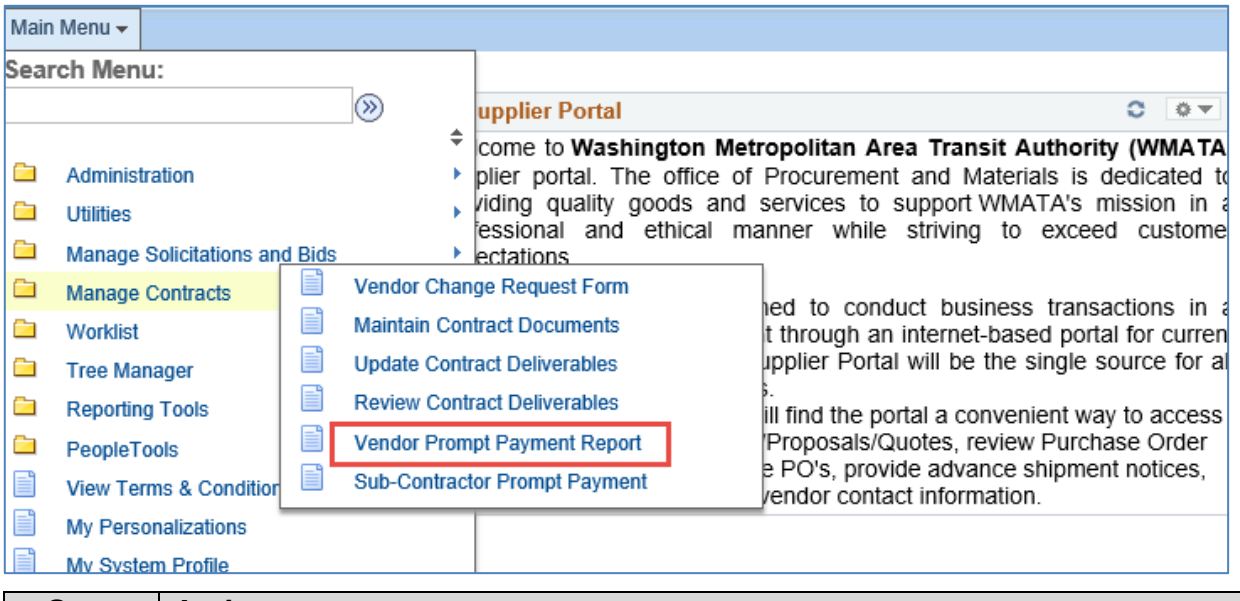

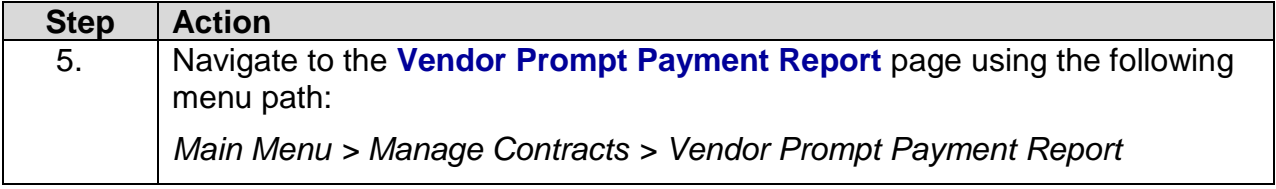

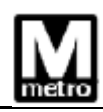

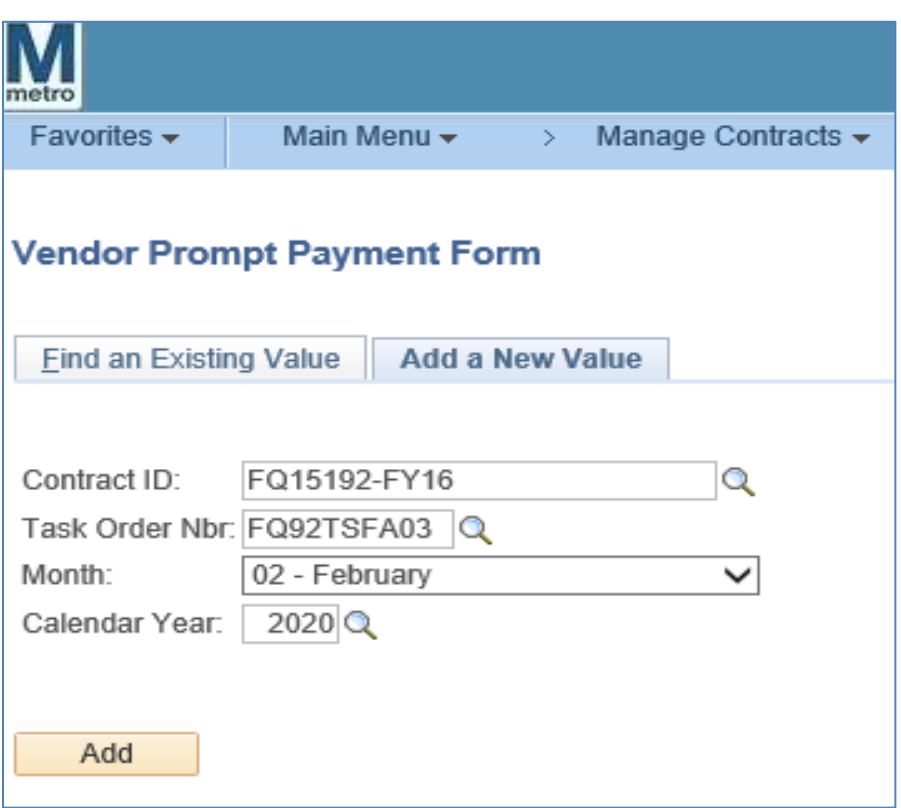

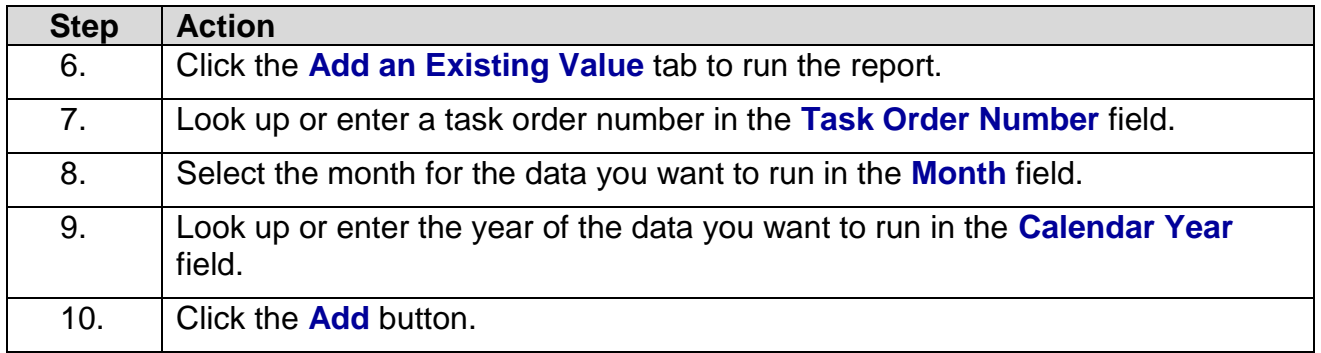

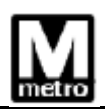

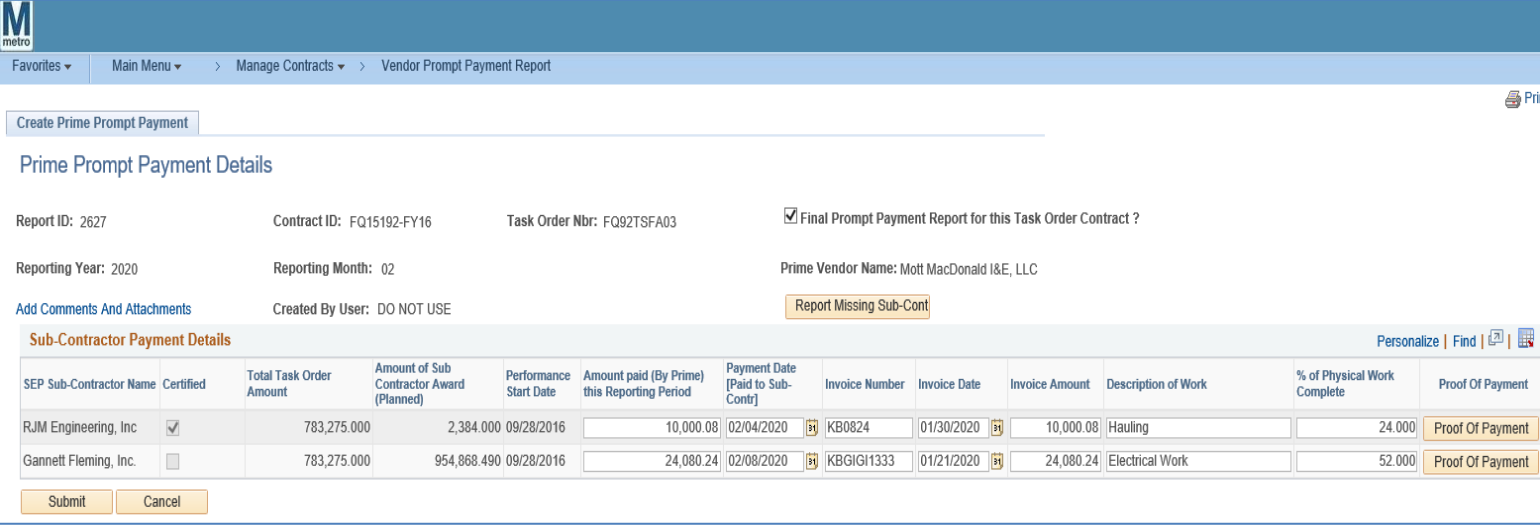

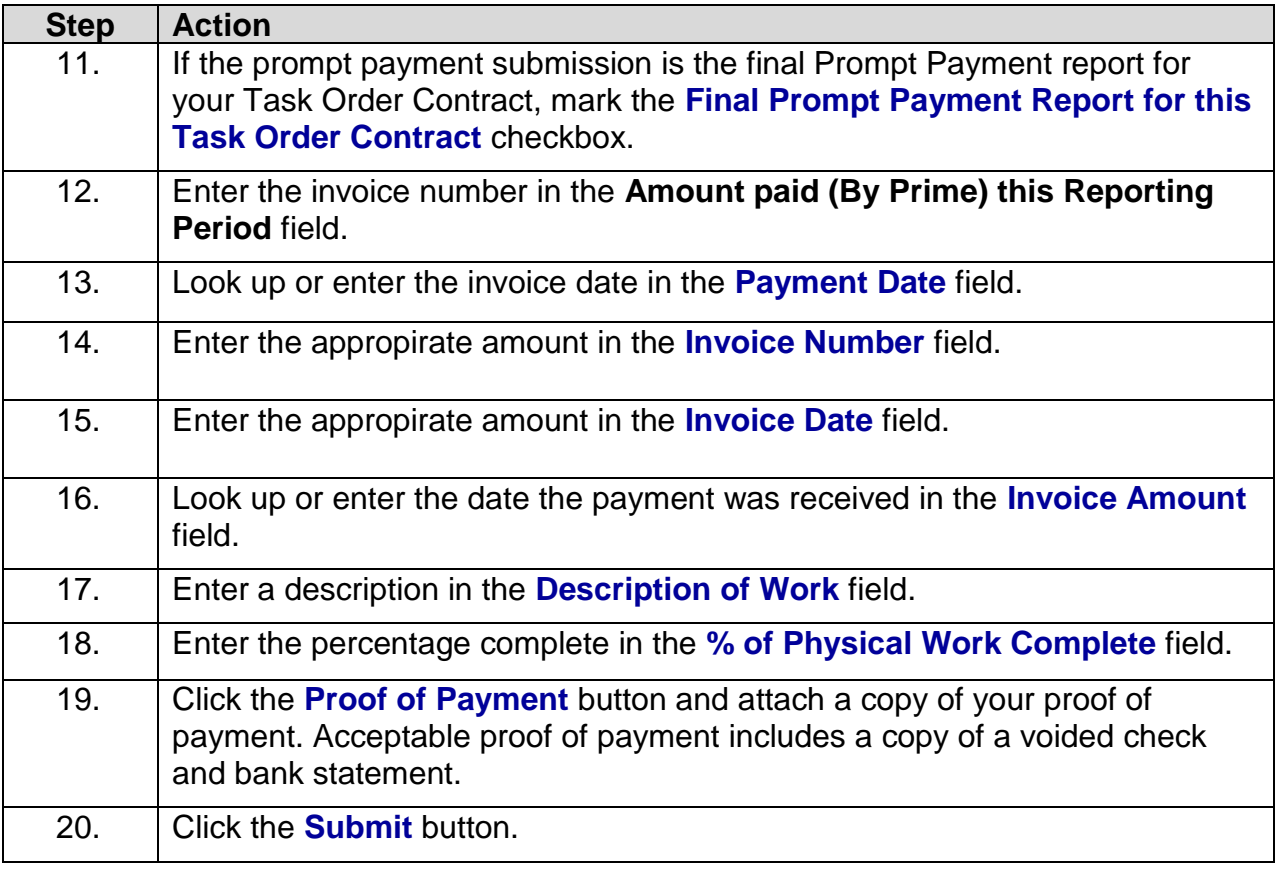

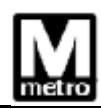

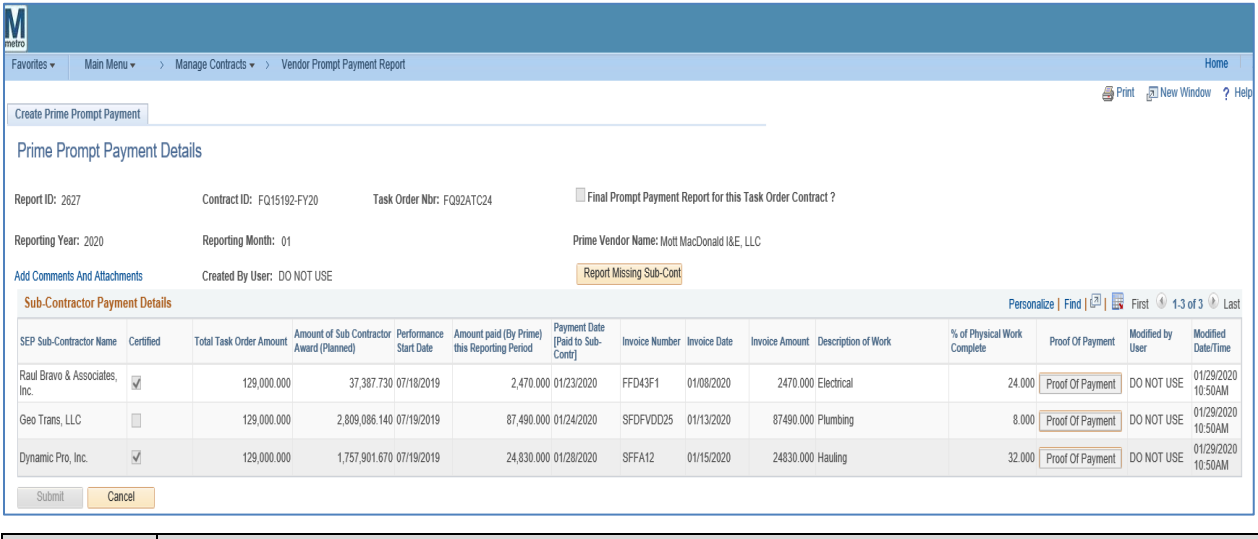

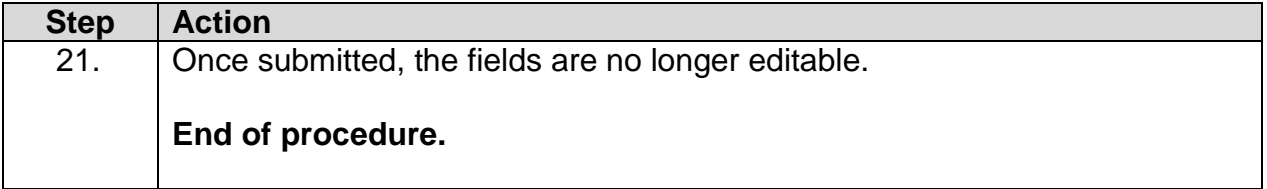